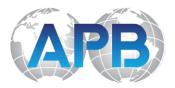

## John Quiñones

ABC News Veteran, Creator & Host, What Would You Do?

Combining a moving life story, an exceptional career, incomparable insights, and a powerful presence, John Quiñones has emerged as one of the most inspiring keynotes in the speaking world today. His moving presentations focus on his odds-defying journey, celebrate the life-changing power of education, champion the Latino American Dream, and provide thought-provoking insights into human nature and ethical behavior.

A lifetime of "never taking no for an answer" took Quiñones from migrant farm work and poverty to more than 30 years at ABC News and the anchor desk at 20/20 and *Primetime*. Along the way, he broke through barriers, won the highest accolades, and became a role model for many.

Known for truly connecting with audiences and leaving them uplifted and inspired, Quiñones delivers a powerful message of believing in one's self, never giving up, and always, always doing the right thing. As host and creator of *What Would You Do?*, the highly-rated, hidden camera ethical dilemma newsmagazine now in its 14<sup>th</sup> season, Quiñones has literally become "the face of doing the right thing" to millions of fans. It's a role that he has enthusiastically embraced off camera, with a popular book and keynote presentations that challenge both business and general audiences to examine the What Would You Do? moments we face every day. This work and his many achievements were recently recognized with honorary Doctorate degrees from Davis & Elkins College in West Virginia and Utah Valley University.

## Topics:

- From the Barrio to Network Television: John Quiñones' Inspiring Journey
- What Would You Do? Words of Wisdom about Doing the Right Thing
- What Would You Do?: Business Edition
- Opportunity through Education: John Quiñones' American Dream
- A 20/20 Vision for America: Building Bridges, Not Walls